## $\overline{2}$

 $ACFA$  Intellect  $2$   $2$ .  $2$  .

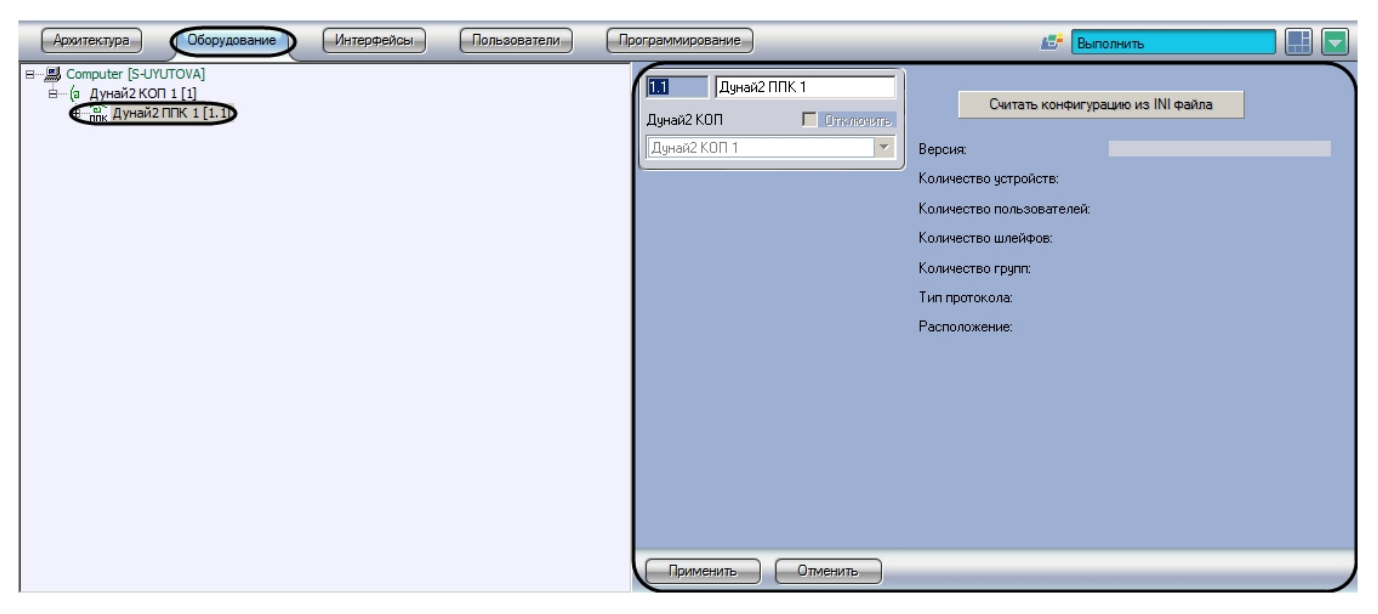

 $2, :$ 

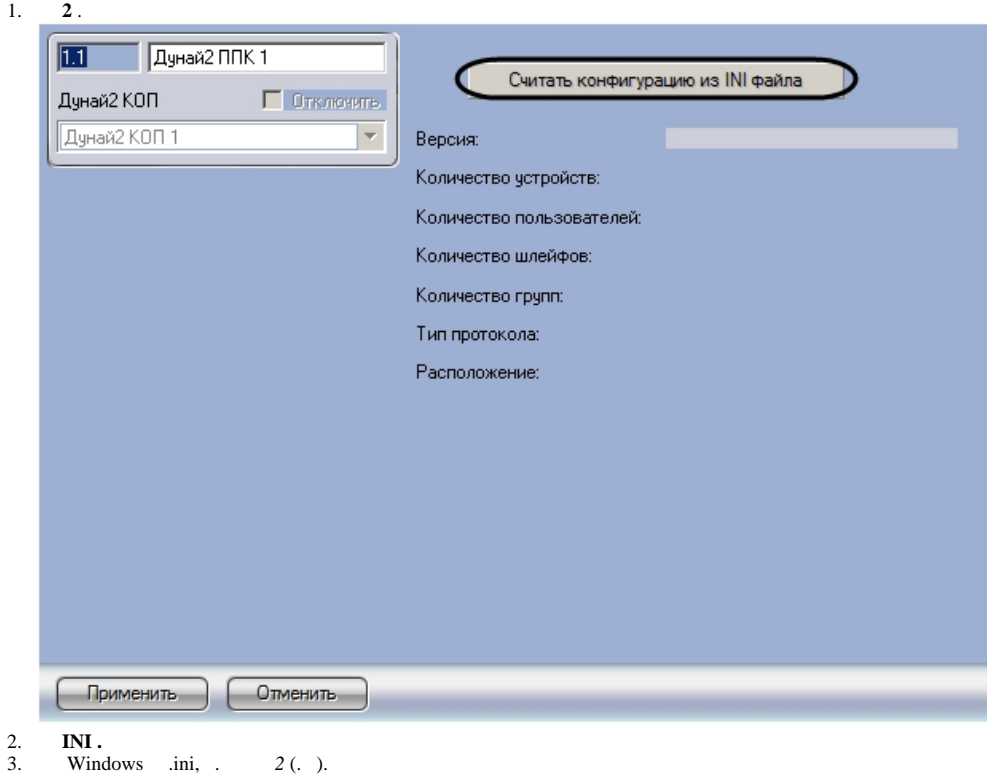

 $ACFA\;Intellect\;\; ,\;\; ,\;\; ini-.$ 

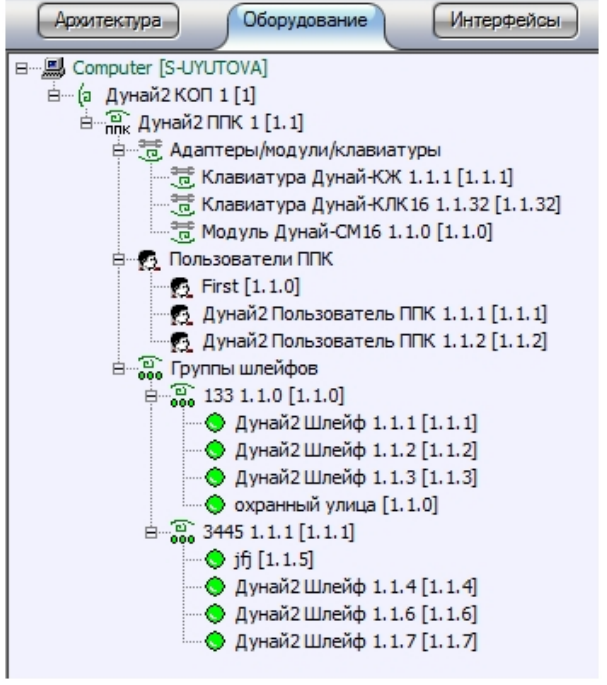

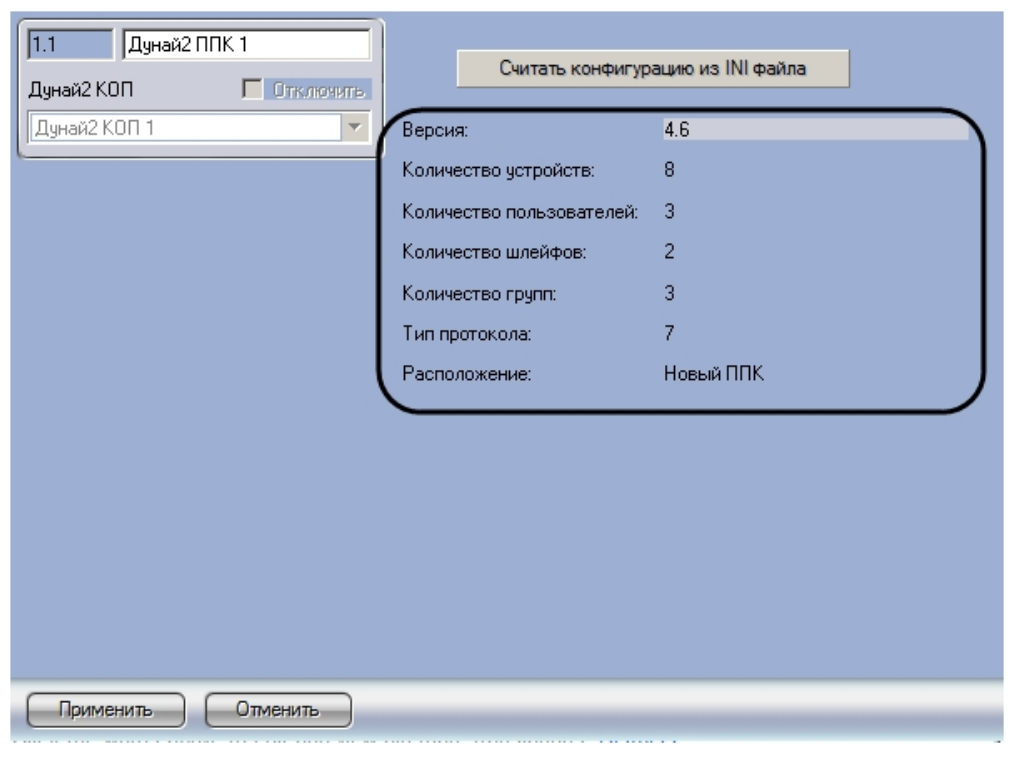

*2* .

.